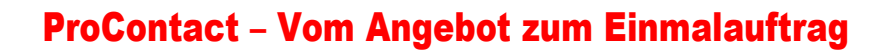

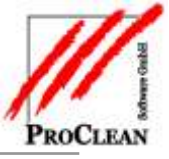

1. Die Positionsnummern müssen nach VOB - Vergabe- und Vertragsordnung für Bauleistungen vergeben und vor allem gedruckt werden können. "1.000 1.001, 1.010 etc. Hierfür gibt es ein neues Feld "Fremd-Positionsnummer" in Kalkulation und Angebot.

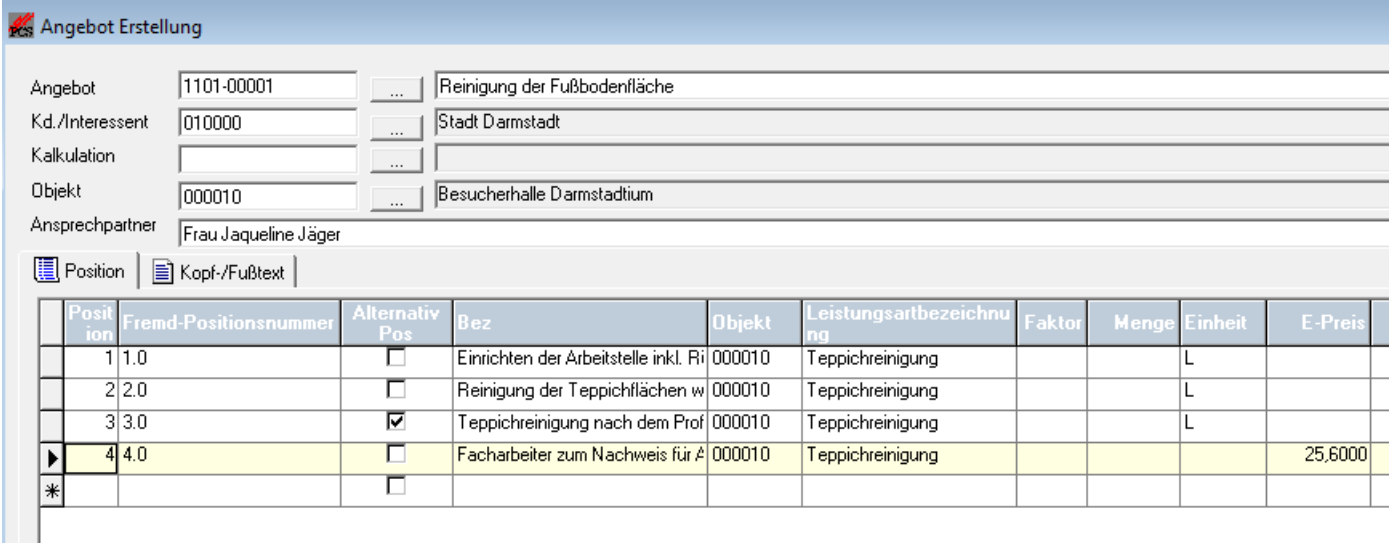

#### Für den Ausdruck ist in der Seriendruckeinrichtung ein neues Feld "Fremd-Positionsnummer" geschaffen worden.

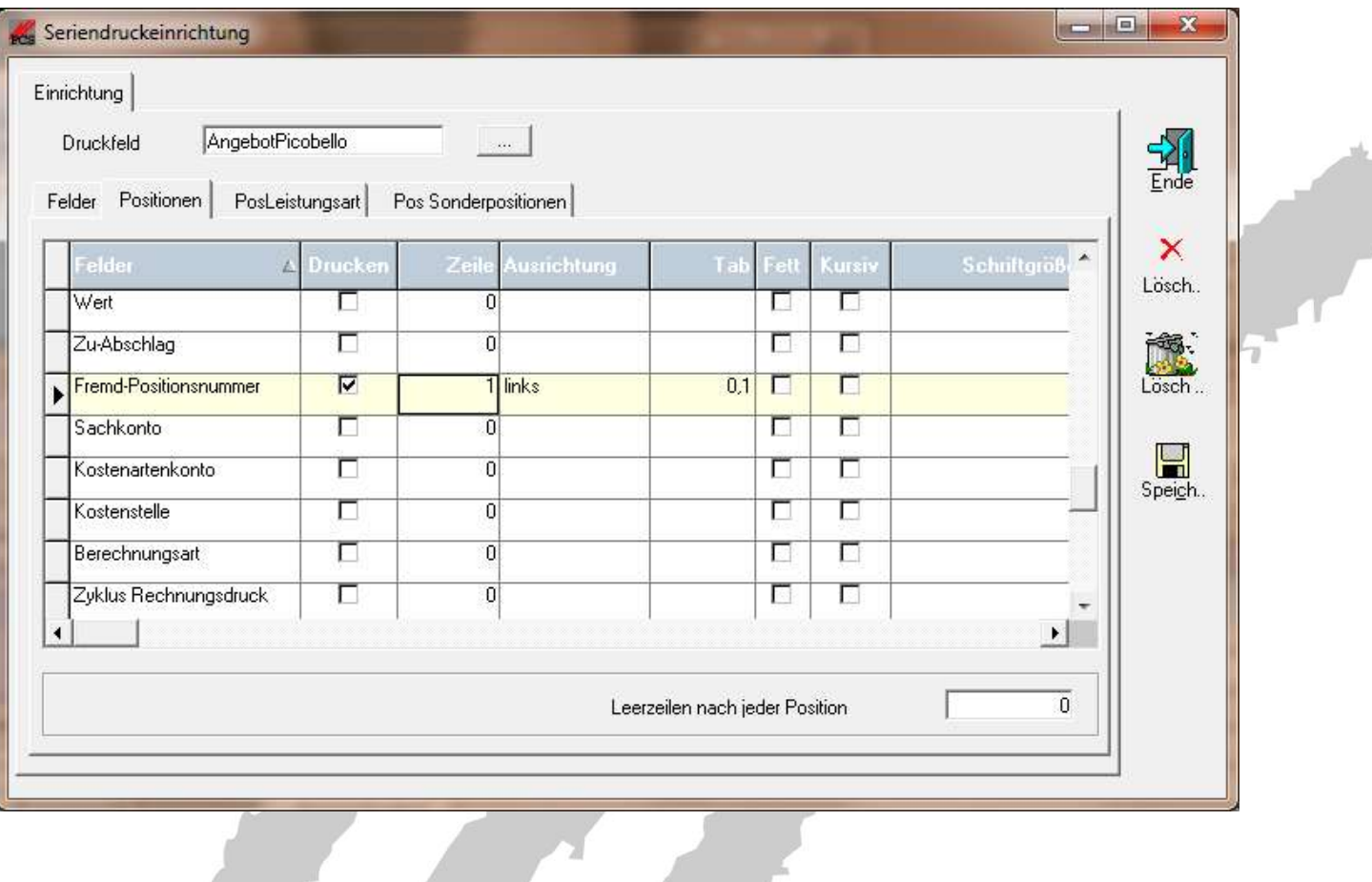

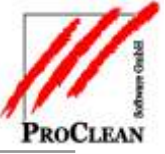

2. Es gibt Kopf- und Fußtexte in Angebot und Kalkulation (eigener Karteikartenreiter) mit eigenen Textbausteinen (für Schlussbemerkungen und Unterschriftskombinationen), die per Textmarke im Dokument eingefügt werden können.

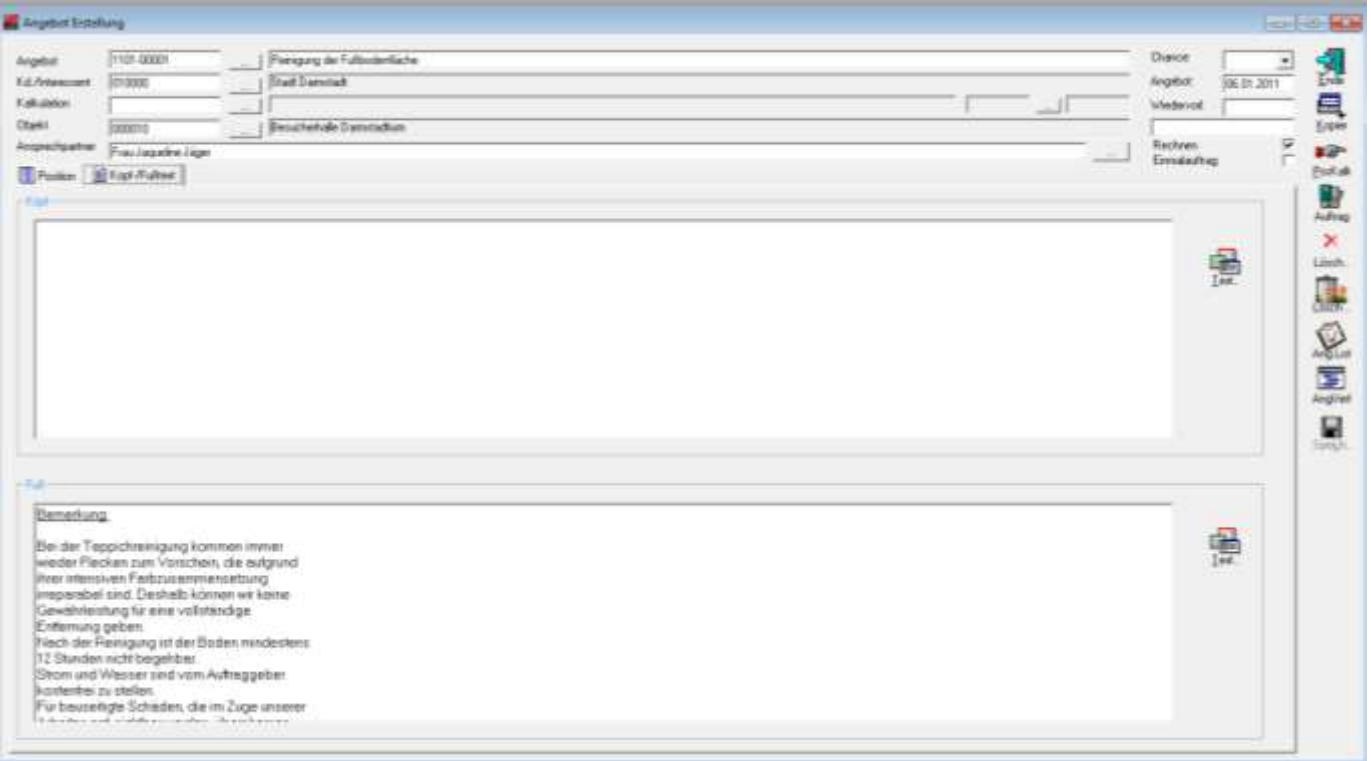

3. Textbausteine können auch für "Angebot und Kalkulation" genutzt werden. Neu hinzugekommen sind "Kalkulation Kopf- und Fußtext" beide können auch im Angebot genutzt werden. In den Dokumentvorlagen können hierfür die neuen Textmarken Kopftext und Fußtext genutzt werden.  $\leq$ 

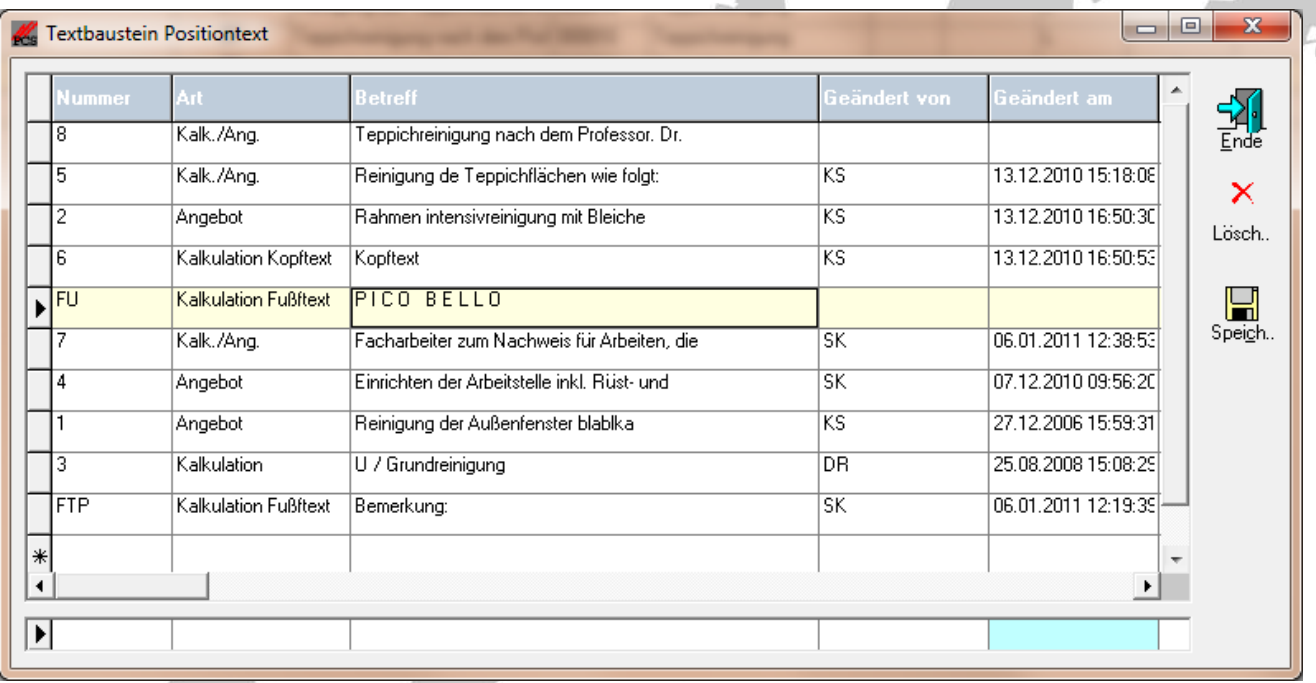

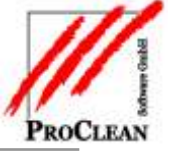

Die Textbausteine können als rtf formatiert werden:

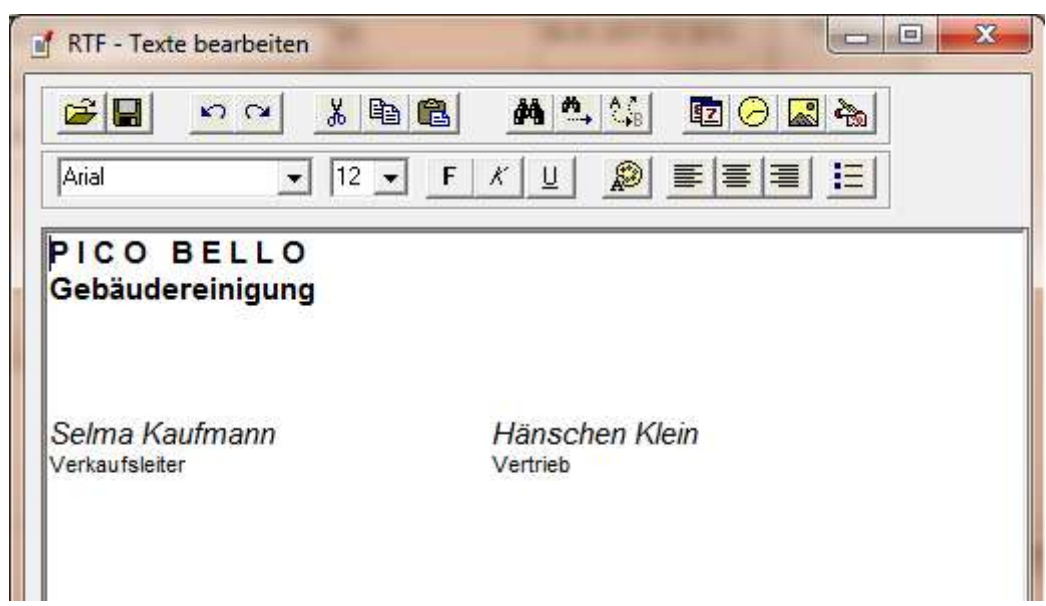

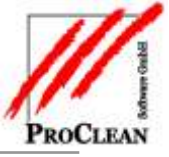

4. Angebote und Angebotspositionen können kopiert werden. Im kopierten Angebot können dann Kunde/Interessent und Objekt geändert werden.

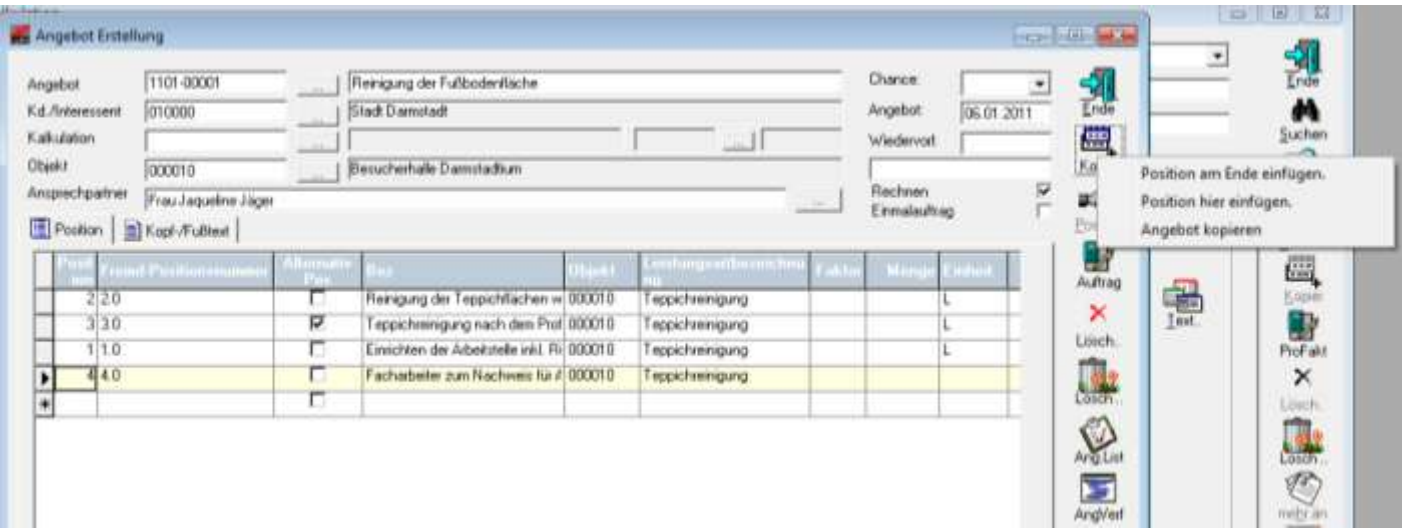

Beim Kopieren des Angebots erscheint folgende Maske:

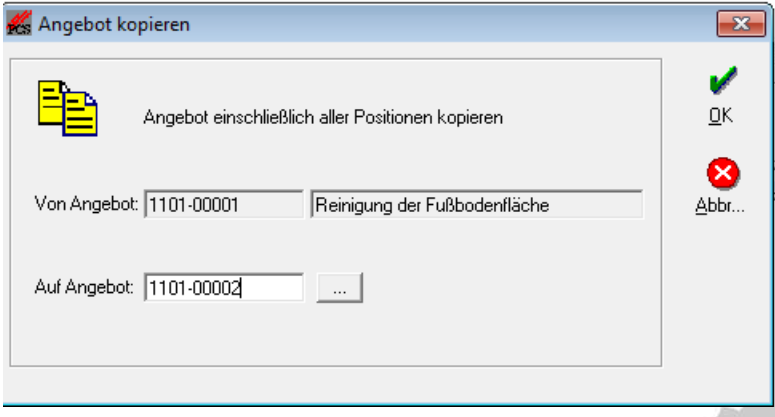

Per Dialog können dann Kunde und Objekt geändert werden:

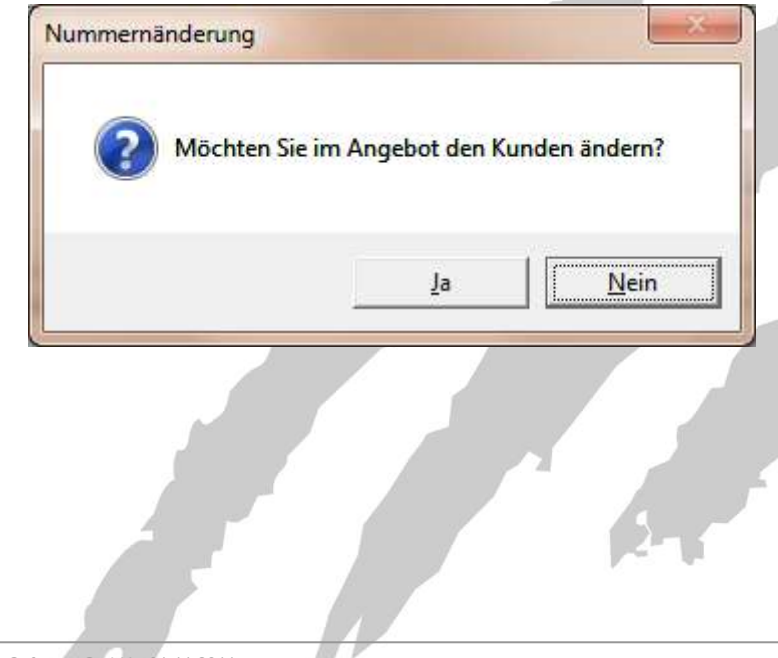

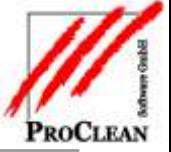

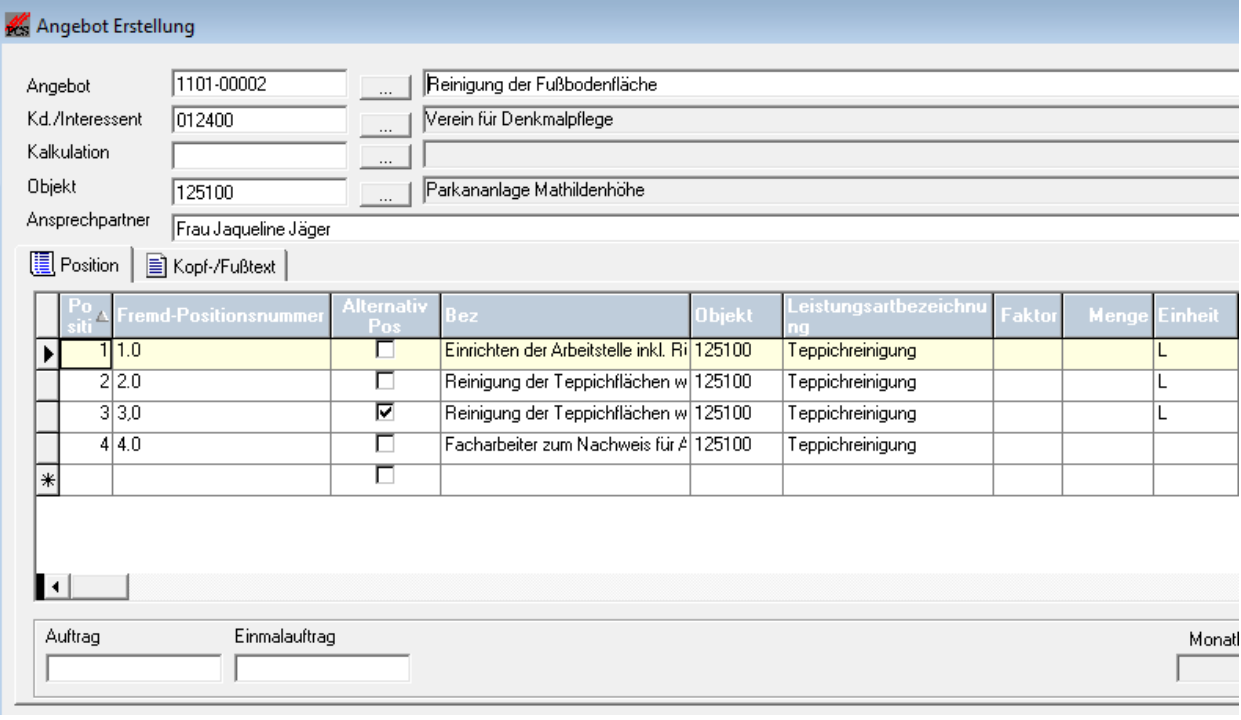

5. In Angebot und Kalkulation sollen Positionen alternativ angeboten werden können – der Preis darf nicht mit in den Gesamtpreis eingerechnet werden.

In Kalkulation und Angebotserstellung gibt es dafür ein neues Feld **Alternativ Pos**.

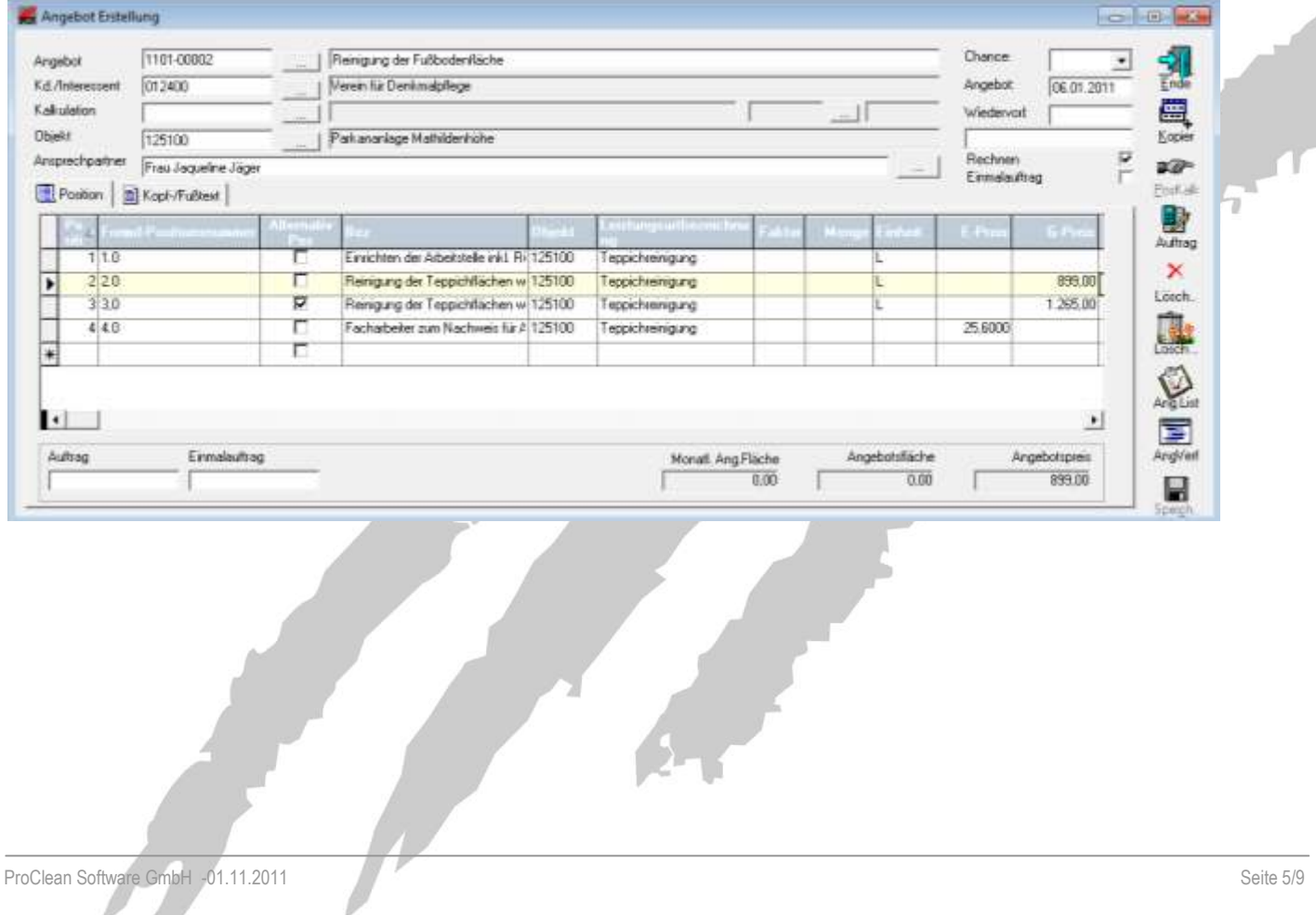

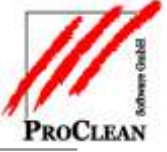

6. Für die spätere Übergabe in die Faktura kann man Positionen ausschließen, die der Kunde nicht beauftragt hat.

Hierfür gibt es ein neues Feld "keine Übergabe Faktura", das standardmäßig auf "nein" steht. Damit kann verhindert werden, dass reine Textpositionen oder nicht beauftragte Alternativpositionen in die Faktura übergeben werden.

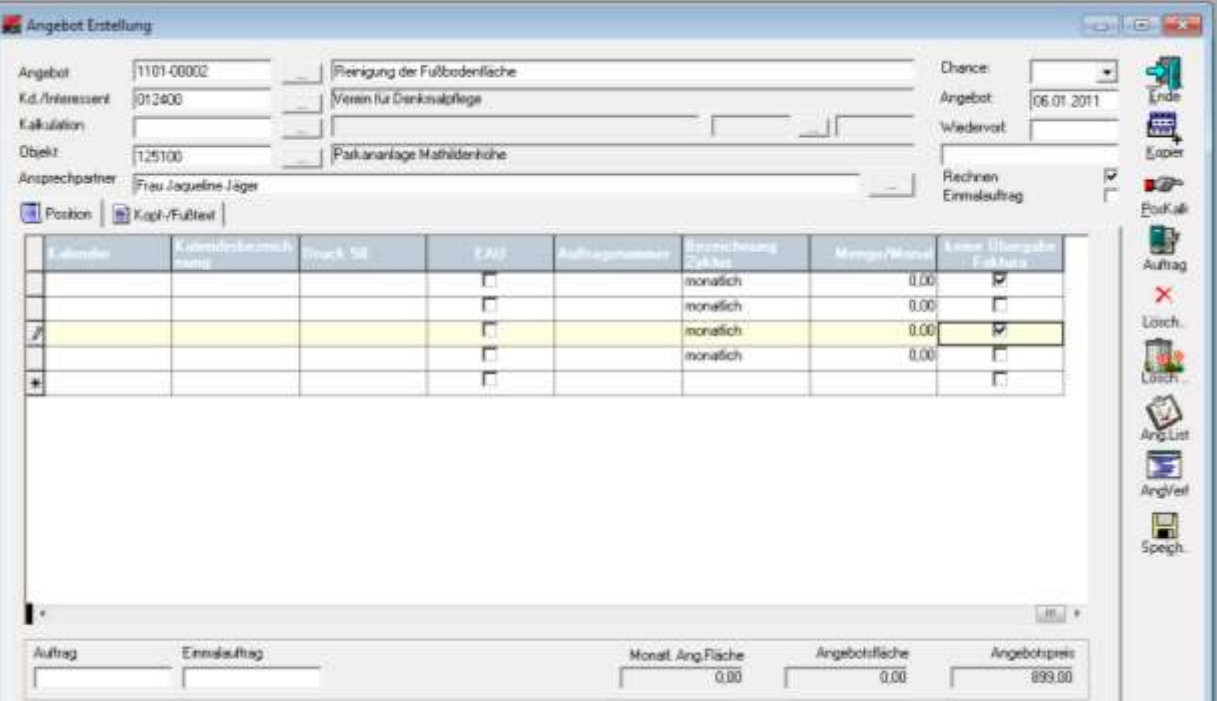

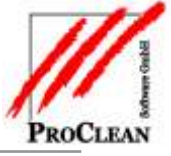

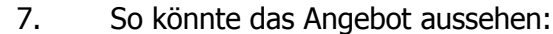

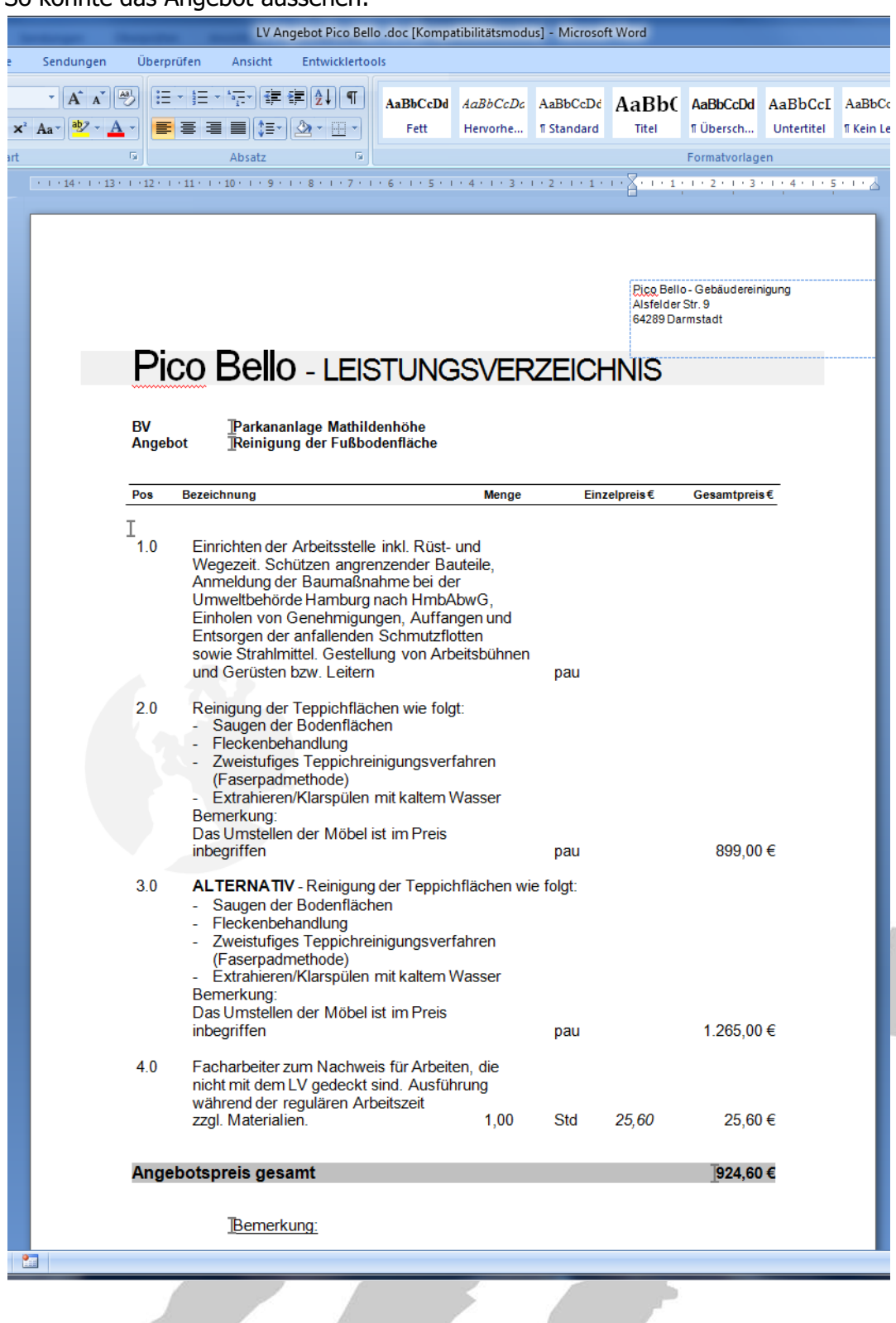

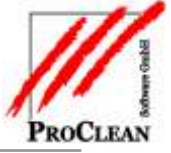

8. Übergabe des Angebotes in die Faktura als Einmalauftrag

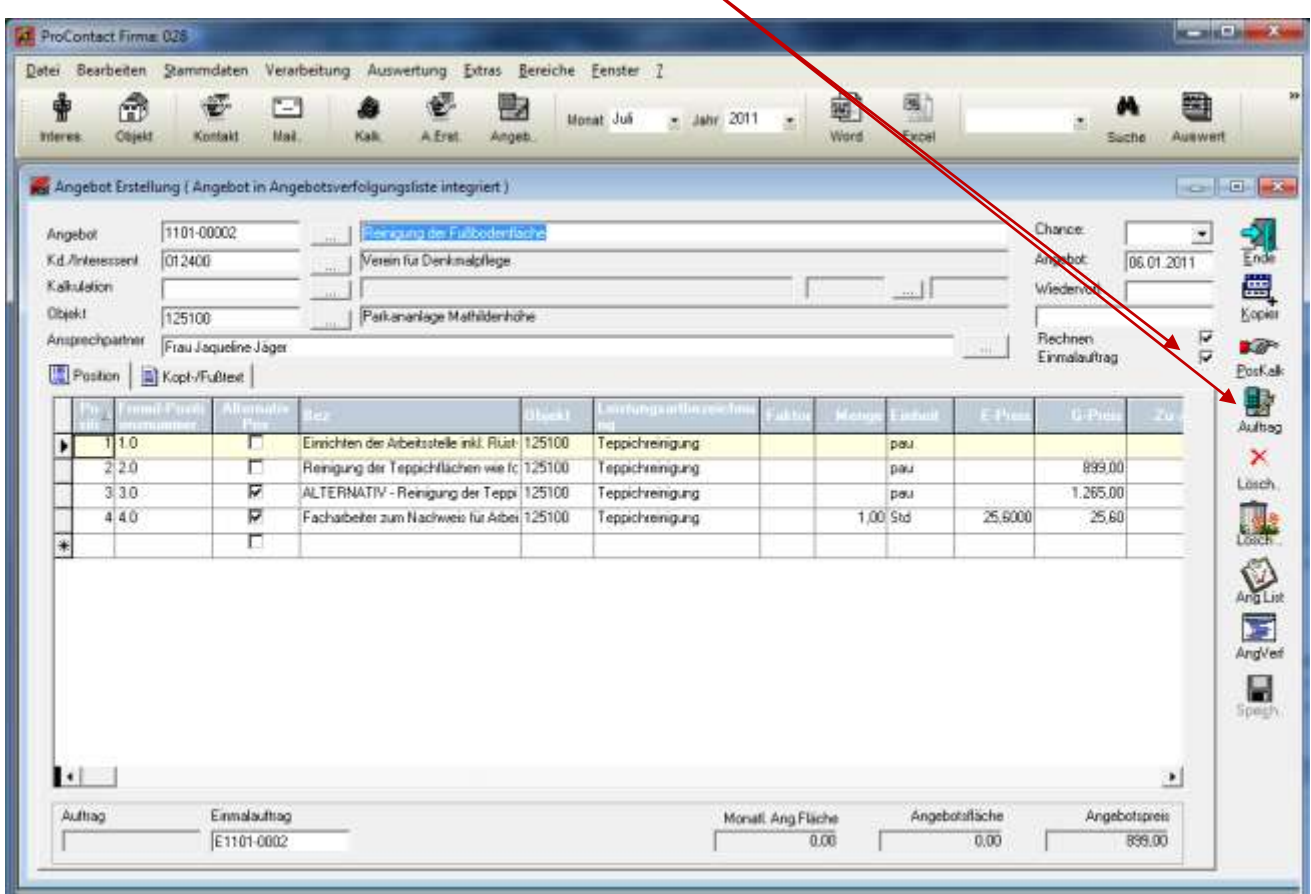

9. So sieht der neue Einmalauftrag in der Faktura aus:

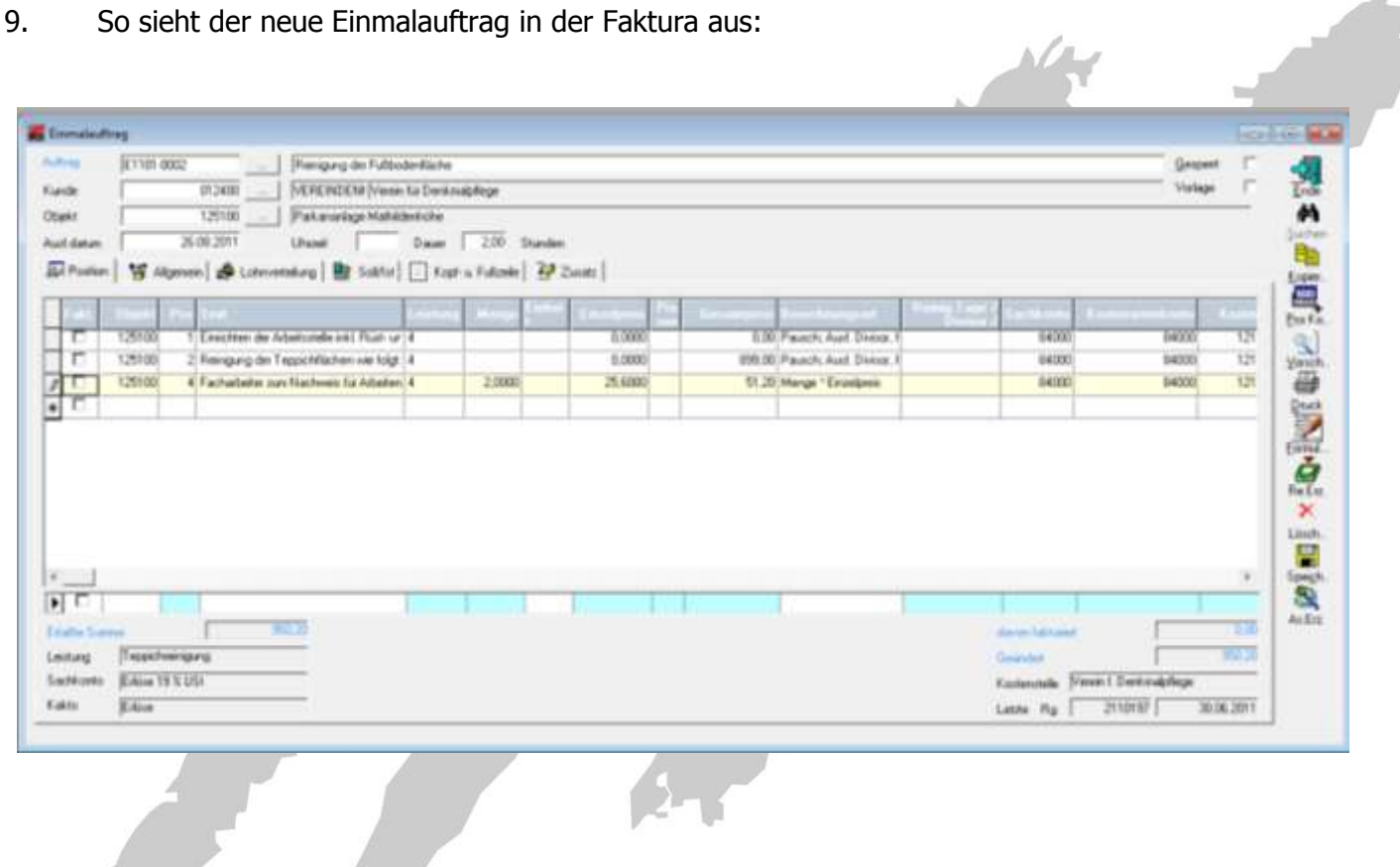

 $\mathcal{M}_{\mathcal{A}}$ 

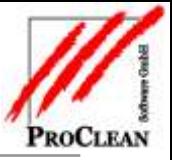

#### 10. und so könnte die Rechnung aussehen:

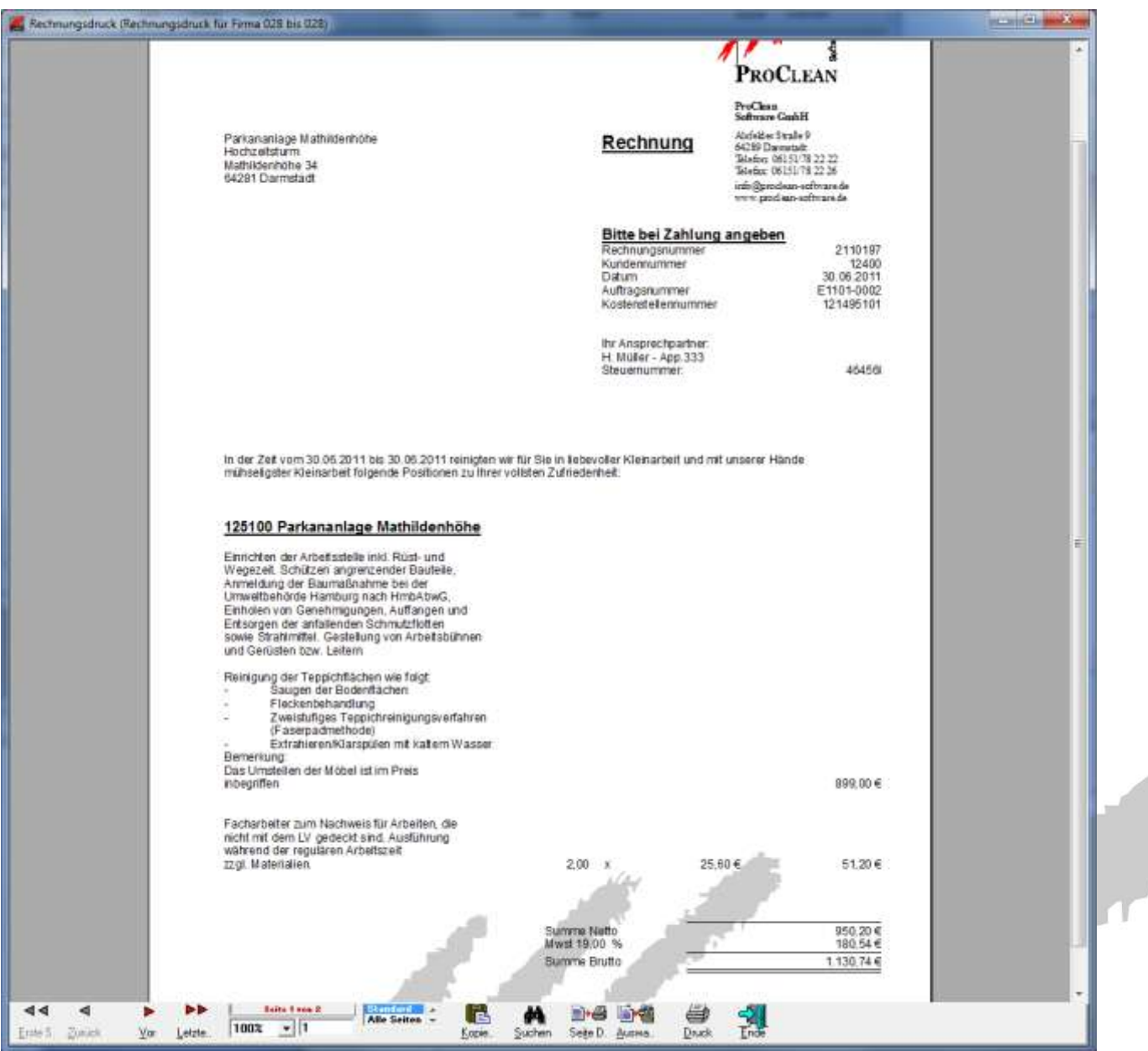